## SOULMV - Sistema de Gerenciamento de Compras POLICLINICA REGIONAL DE POSSE Relatório de Solicitação de Compras

Em: 04/06/2021 14:45 1 / Emitido por: 19RH71 Página:

Solicitação: 9168

REPOSIÇÃO DE ESTOQUE POSSE - ALMOXARIFADO CENTRAL Motivo: 1 Setor: 1520 Solicitante: CLEDIMAR BISPO

Data da Impressão: 04/06/2021 Data Solic.: 04/06/2021 Situação: SOLICITADA Data Máxima: 15/06/2021

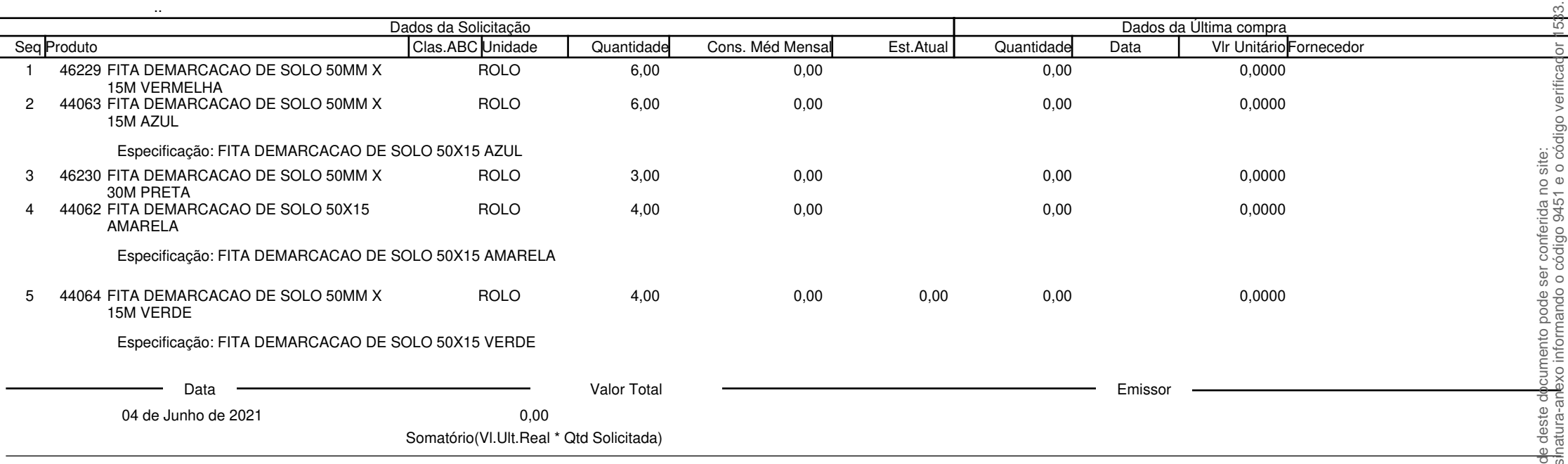

Observação: O consumo é baseado nos últimos seis meses consolidados

POLICLÍNICA DE POSSE

https://cem.vozdigital.com.br/virtualdoc/public/validar-assinatura-anexo informando o código 9451 e o código verificador 1533.Este documento foi assinado digitalmente. A autenticidade deste documento pode ser conferida no site: Este documento foi assinado digitalmente. A autenticidad<br>https://cem.vozdigital.com.br/virtualdoc/public/validar-ass

Obs: MATERIAL PARA MANUTENÇÃO DA POLICLINICA UNIDADE POSSE-GO

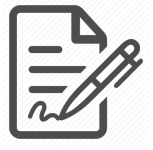

**Documento assinado eletronicamente por IGOR VALENTE TEIXEIRA, 017.912.091-30, ALMOXARIFE, em 07/06/2021 às 10:53, conforme horário oficial de Brasília/DF, com fundamentos na portaria nº 117/2020**

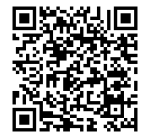

**Este documento foi assinado digitalmente. A autenticidade deste documento pode ser conferida no site:**

**https://cem.vozdigital.com.br/virtualdoc/public/validar-assinatura-anexo informando o código 9451 e o código verificador 1533.**